### **Huawei Cloud EulerOS**

### **Service Overview**

**Issue** 06 **Date** 2023-09-27

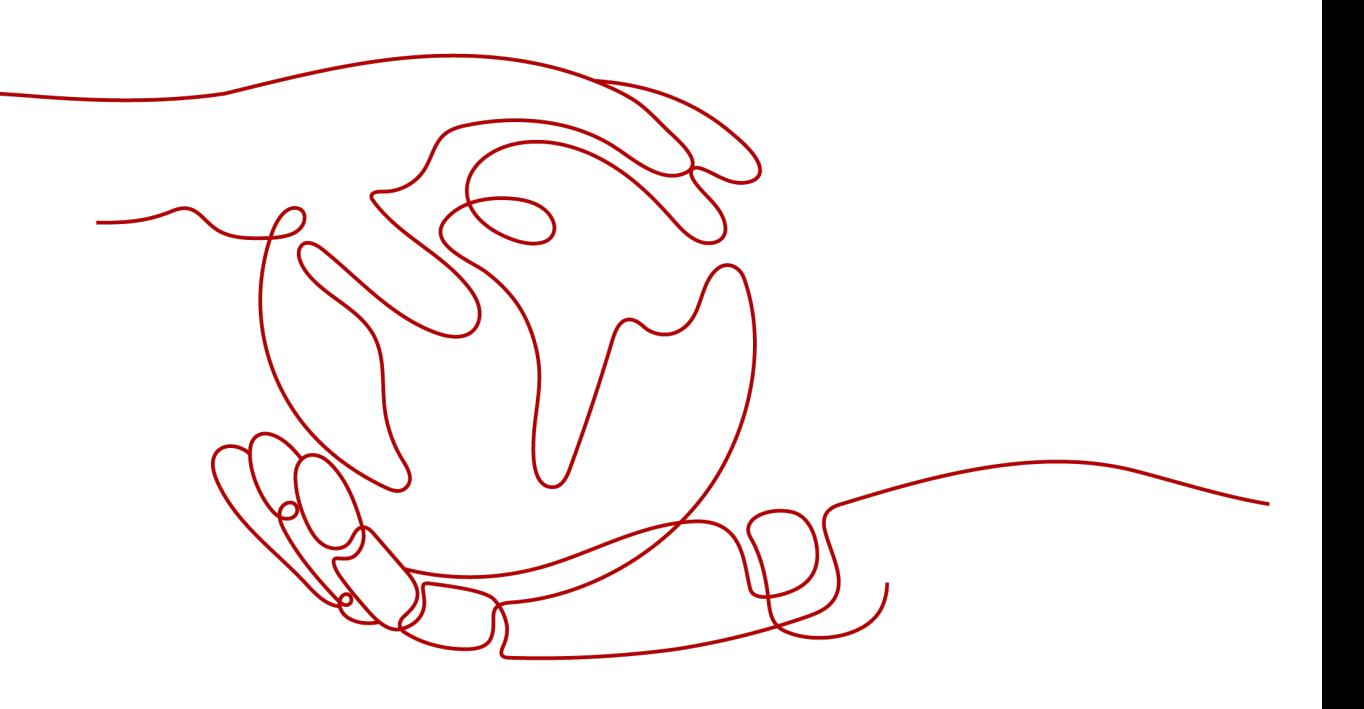

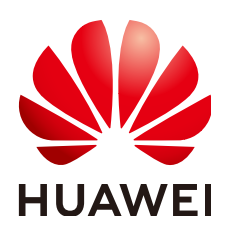

#### **Copyright © Huawei Cloud Computing Technologies Co., Ltd. 2024. All rights reserved.**

No part of this document may be reproduced or transmitted in any form or by any means without prior written consent of Huawei Cloud Computing Technologies Co., Ltd.

#### **Trademarks and Permissions**

**ND** HUAWEI and other Huawei trademarks are the property of Huawei Technologies Co., Ltd. All other trademarks and trade names mentioned in this document are the property of their respective holders.

#### **Notice**

The purchased products, services and features are stipulated by the contract made between Huawei Cloud and the customer. All or part of the products, services and features described in this document may not be within the purchase scope or the usage scope. Unless otherwise specified in the contract, all statements, information, and recommendations in this document are provided "AS IS" without warranties, guarantees or representations of any kind, either express or implied.

The information in this document is subject to change without notice. Every effort has been made in the preparation of this document to ensure accuracy of the contents, but all statements, information, and recommendations in this document do not constitute a warranty of any kind, express or implied.

### **Contents**

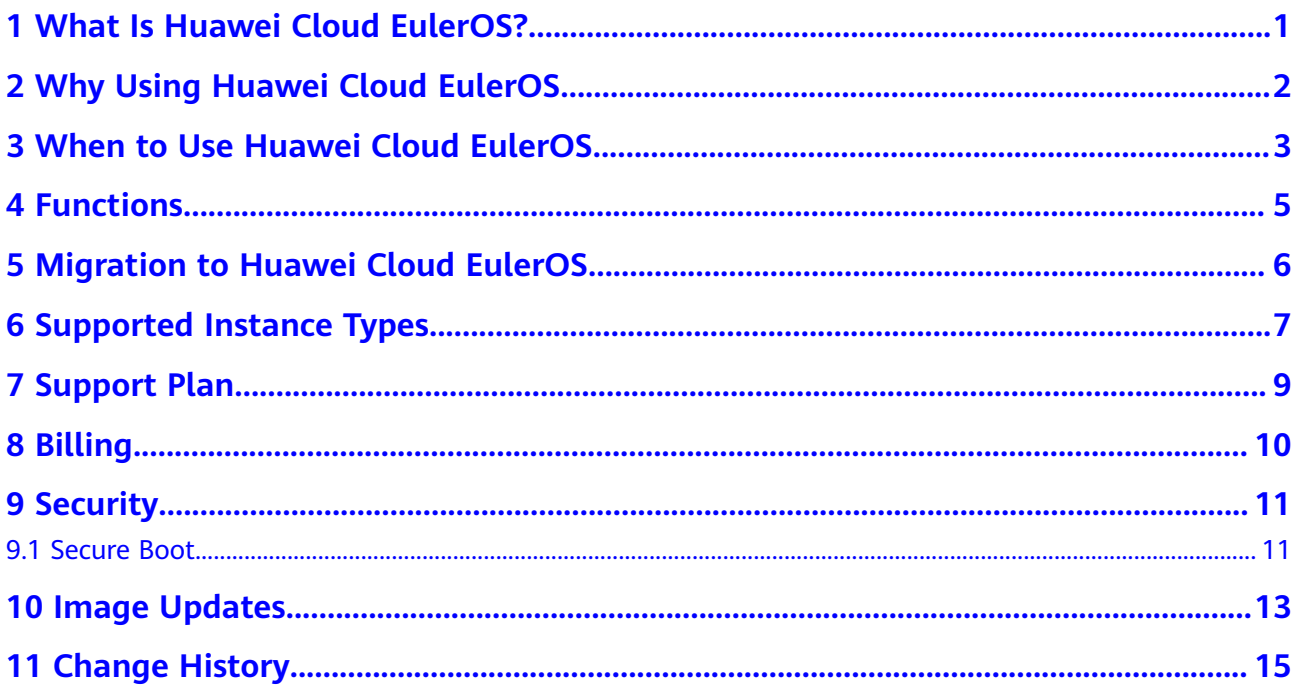

### <span id="page-3-0"></span>**1 What Is Huawei Cloud EulerOS?**

Huawei Cloud EulerOS is an openEuler-based cloud operating system.

Huawei Cloud EulerOS offers cloud native, high-performing, secure, and easy-tomigrate capabilities. This accelerates service migration to the cloud and promotes application innovation. You can use Huawei Cloud EulerOS to replace operating systems such as CentOS and EulerOS.

#### **Huawei Cloud EulerOS Images**

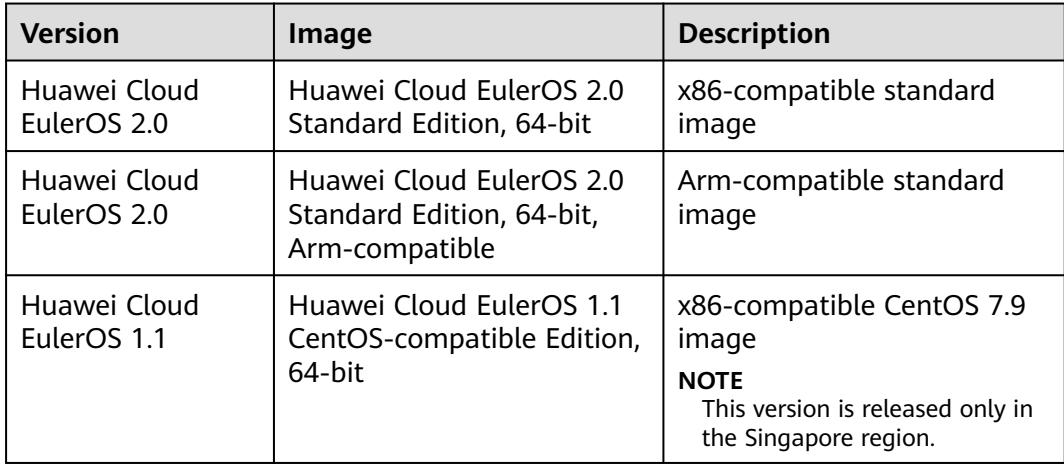

# <span id="page-4-0"></span>**2 Why Using Huawei Cloud EulerOS**

- Vertical integration of Huawei Cloud services: Huawei Cloud EulerOS works with the QingTian platform to provide synergy between the guest and host OSs so that applications perform better. Using Huawei Cloud EulerOS improves the competitiveness of Elastic Cloud Server (ECS), Cloud Container Engine (CCE), Elastic Load Balance (ELB), and database services.
- Mixed cloud-native deployment: Huawei Cloud EulerOS allows containerized applications to be deployed together to provide a cloud-native infrastructure with less resources, faster startup, and higher resource utilization.
- Efficient deployment: Huawei Cloud EulerOS helps VM start up faster. It improves the efficiency of batch deployment.
- Secure and reliable: Huawei Cloud EulerOS supports SM series cryptographic algorithms (such as SM2) and MLPS 2.0/CC EAL4+ security certification.
- openEuler-based architecture: openEuler is the most active open-source OS community in China. Huawei has been one of the top five contributors to Linux for five consecutive years and the No. 1 contributor to Linux kernel 5.10. Huawei Cloud EulerOS supports mainstream southbound and northbound software and hardware. It is a great alternative to CentOS.
- Out-of-the-box OSs: KooCLI can be installed to **[call cloud service APIs](https://support.huaweicloud.com/intl/en-us/usermanual-hcli/hcli_08_001.html) [through the CLI](https://support.huaweicloud.com/intl/en-us/usermanual-hcli/hcli_08_001.html)**. sdkmgr can be installed to remotely manage the HarmonyOS SDK for device-cloud developer collaboration.

### <span id="page-5-0"></span>**3 When to Use Huawei Cloud EulerOS**

As the first choice for ECSs to achieve compelling service performance

Huawei Cloud EulerOS is an excellent choice for enterprises, finance institutions, and manufacturers planning to deploy or migrate their applications and services to Huawei Cloud.

- Application-specific optimization: When the database, big data, HPC, virtualization, and container applications are deployed in the Huawei Cloud EulerOS, MySQL and Nginx services deliver better performance than when they are deployed using any other OSs.
- Faster startup: Only required basic components are loaded to suit specific ECS configurations, so ECSs can bootup faster.
- As the preferred choice for CCE containers to reduce costs and improve efficiency

When some services are deployed on the cloud and others on premises, lots of resources are left idle and overall resource utilization is low.

- Optimized CPU utilization: The Huawei Cloud EulerOS uses a hybrid deployment engine and resource isolation technologies to ensure that the CPU usage of CCE containers reaches 40% to 60% while keeping the QoS lower than 1%. In this way, applications will not suffer from frame freezing and you can enjoy smoother experience.
- Optimized auto scaling: Huawei Cloud EulerOS functions as an image that contains the minimum component set for CCE containers.
- As an alternative to CentOS

The discontinuation of CentOS has created significant challenges for the O&M of existing sites and the construction of new sites. Huawei Cloud EulerOS is a good solution because it is:

- Secure and reliable: Huawei Cloud EulerOS supports SM series cryptographic algorithms (such as SM2) and MLPS 2.0/CC EAL4+ security certification.
- Huawei-owned: Huawei Cloud EulerOS is developed by Huawei Cloud. It is based on the openEuler ecosystem, but with enhanced cloud capabilities.
- For cloud-device synergy

Huawei Cloud EulerOS supports both cloud-based and device-side application development, making it an ideal choice for cloud-device synergy.

Application functions are developed in a way that the cloud and device sides work together (for example, APIs developed for device-cloud interaction), and resources can be flexibly expanded on demand while services are running. This helps applications to gain the strengths of both device and cloud.

## **4 Functions**

<span id="page-7-0"></span>Huawei Cloud EulerOS provides the following functions:

- Support for Linux kernel 5.10: The OS uses Linux kernel 5.10 to deliver enterprise-class reliability and incorporates the latest Linux communitydeveloped functions.
- Enhanced capabilities: Enhanced cloud native scheduling, hierarchical memory expansion, OS migration, and compatibility evaluation.
- Excellent security: The OS complies with SM series cryptographic algorithms (such as SM2) and attains MLPS 2.0/CC EAL4+ certification.
- Various compilers: The OS uses gcc 10.3, binutils 2.37, and glibc 2.34 to enhance stability and compatibility with other software.
- Interaction with other platforms: The OS takes the advantages of other platforms, such as Intel, AMD, and ARM, in terms of function adaptation, performance improvement, and stability hardening, to keep running smoothly and reliably on those platforms.

### <span id="page-8-0"></span>**5 Migration to Huawei Cloud EulerOS**

The following table lists the mapping between public images that can be migrated and Huawei Cloud EulerOS.

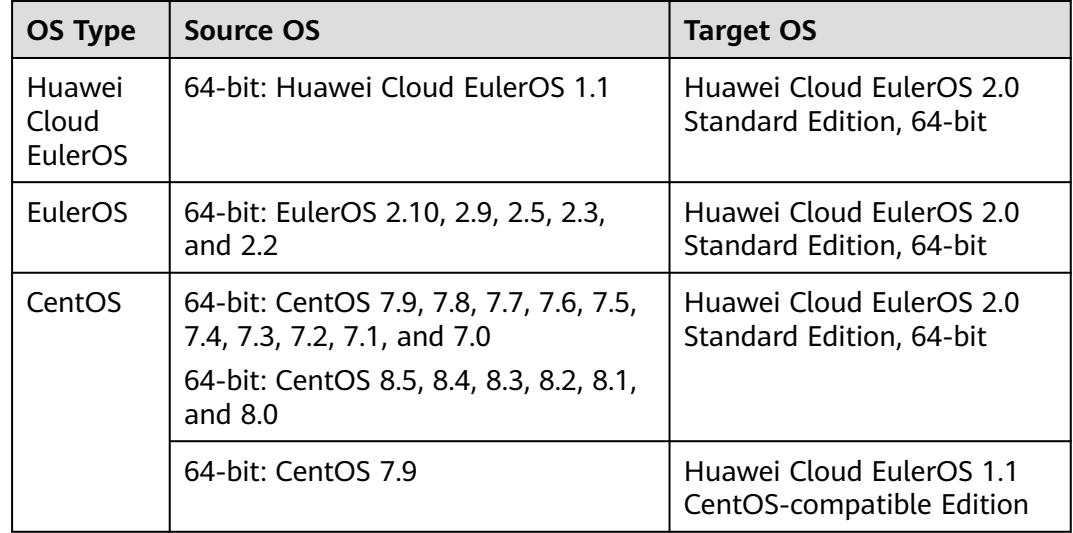

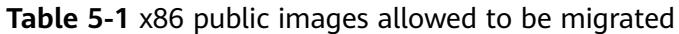

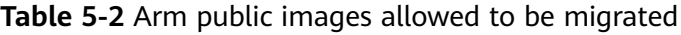

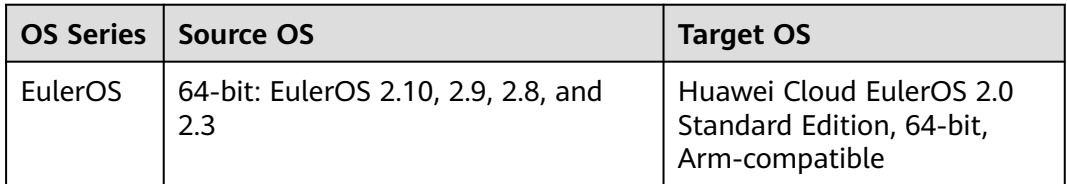

# <span id="page-9-0"></span>**6 Supported Instance Types**

ECSs of the following types can run on Huawei Cloud EulerOS:

#### $\Box$  Note

ECS specifications vary by region. The actual specifications are displayed on the management console. If they are not displayed on the console, the instance specifications are not supported in that region.

● Huawei Cloud EulerOS 2.0

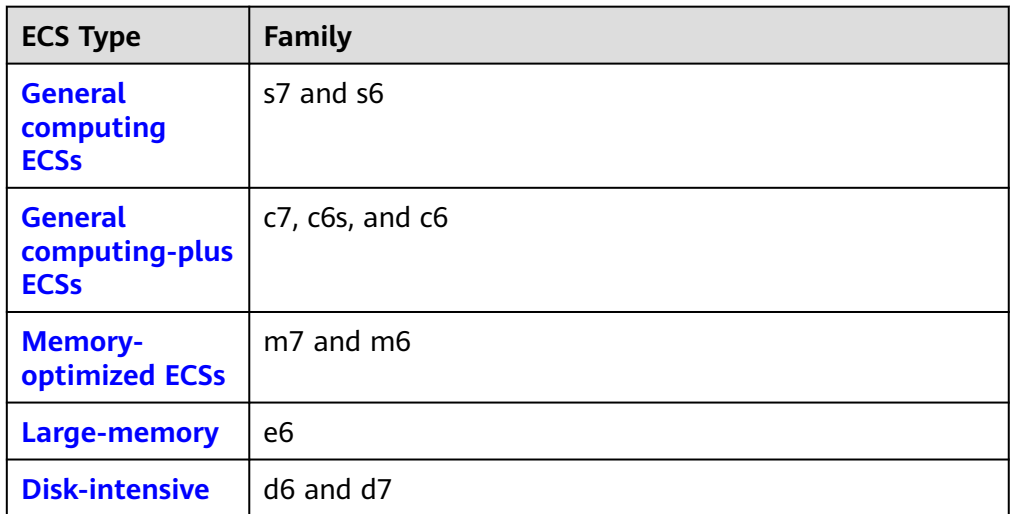

**Table 6-1** ECS types that can run on Huawei Cloud EulerOS 2.0

Huawei Cloud EulerOS 1.1

#### **Table 6-2** ECS types that can run on Huawei Cloud EulerOS 1.1

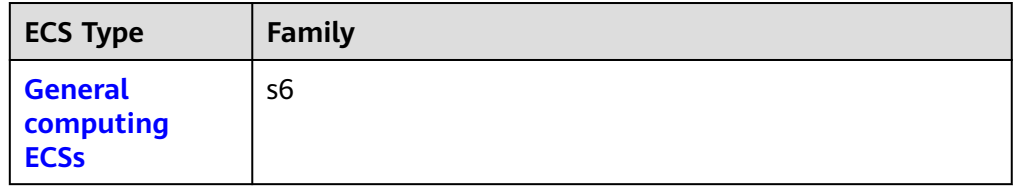

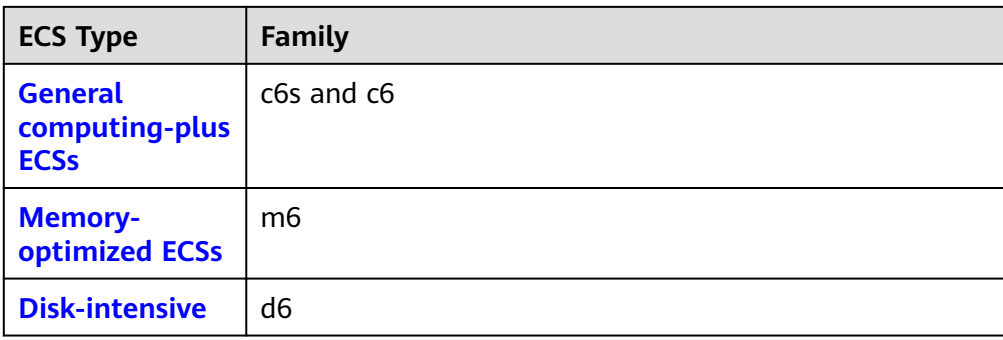

### **7 Support Plan**

<span id="page-11-0"></span>The following '2+4+2' support plan applies to Huawei Cloud EulerOS:

- 2-year full support: Huawei Cloud provides free software maintenance and technical support. The support services include compatibility support (including CPUs, disks, NICs, and features), troubleshooting, and CVE fixing.
- 4-year extended support: Huawei Cloud provides free software maintenance and technical support, but only for troubleshooting and CVE fixing.
- 2-year extended support: Huawei Cloud provides only troubleshooting and CVE fixing for some software packages, and you will be billed for the additional support.

#### **Open-Source Software Notice**

Huawei Cloud EulerOS provides an open source software notice along with the product.

Open source software licenses are granted by their holders. Open source licenses prevail all other license information with regard to the respective open source software contained in the product, including but not limited to the *End User* Software Licensing Agreement. This notice is provided on behalf of Huawei Technologies Co. Ltd. and any of its local subsidiaries which may have provided this product to you in your local country.

**[Huawei Cloud EulerOS 2.0 Open-Source Software Notice](https://hce-public.obs.cn-north-4.myhuaweicloud.com/HCE%202.0%20Open%20Source%20Software%20Notice.docx)**

## **8 Billing**

<span id="page-12-0"></span>Huawei Cloud EulerOS images are currently free. Later, Huawei will provide a support plan for Huawei Cloud EulerOS, including software maintenance and technical support services for different phases. These support services will generate billable expenses. For details, see **[Support Plan](#page-11-0)**.

Although the OS is free, when you use a Huawei Cloud EulerOS image to create an ECS, you still need to pay for the required resources, such as vCPUs, memory, storage, public IP address, and bandwidth. For billing details, see **[Billing](https://support.huaweicloud.com/intl/en-us/productdesc-ecs/ecs_01_0065.html)**.

# **9 Security**

### <span id="page-13-0"></span>**9.1 Secure Boot**

#### **Secure Boot**

Secure Boot ensures the integrity of each component during system boot-up and prevents components that have no valid signatures from being loaded. It protects the system and user data from security threats as well as bootkit and rootkit attacks. Huawei Cloud EulerOS 2.0 supports Secure Boot.

● Verifying that Secure Boot has been enabled

After the OS is booted, run the following command to check whether Secure Boot is enabled:

**mokutil --sb-state** SecureBoot enabled #Secure Boot has been enabled.

Enabling kernel .ko signature verification

Secure Boot is implemented by signature verification. By default, the kernel of Huawei Cloud EulerOS 2.0 is not compiled with forcibly enabled signature verification. You need to enable signature verification using parameter **module.sig\_enforce** of the kernel.

To enable .ko signature verification, add **module.sig\_enforce=1** to the **/ boot/efi/EFI/hce/grub.cfg** file.

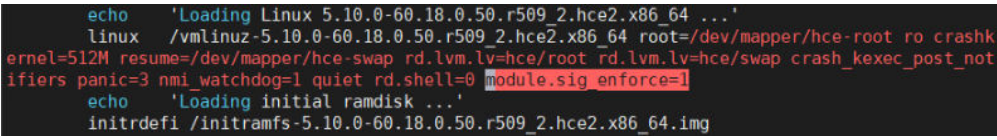

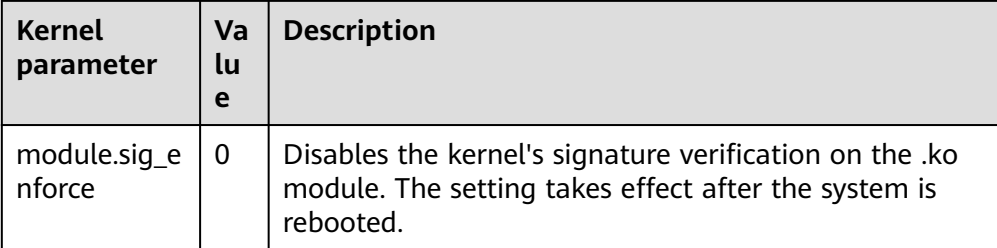

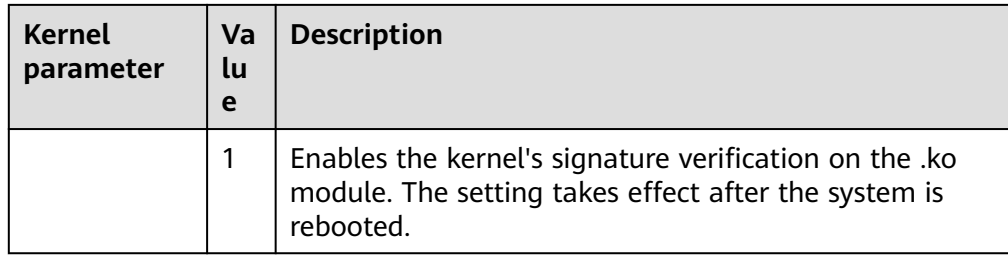

● Viewing the public key certificate for signature in Huawei Cloud EulerOS 2.0 For details about the Huawei Cloud EulerOS 2.0 KEK certificate and UEFI signature certificate, see **hce-sign-certificate-1.0-1.hce2.x86\_64.rpm** in **https://repo.huaweicloud.com/hce/2.0/updates/x86\_64/Packages/**.

## **10 Image Updates**

#### <span id="page-15-0"></span>**2023-06-30**

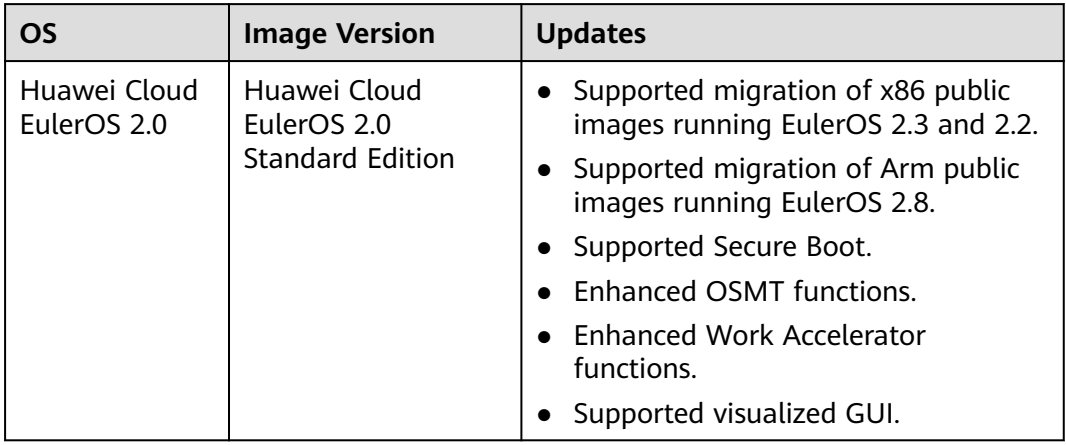

#### **2023-03-30**

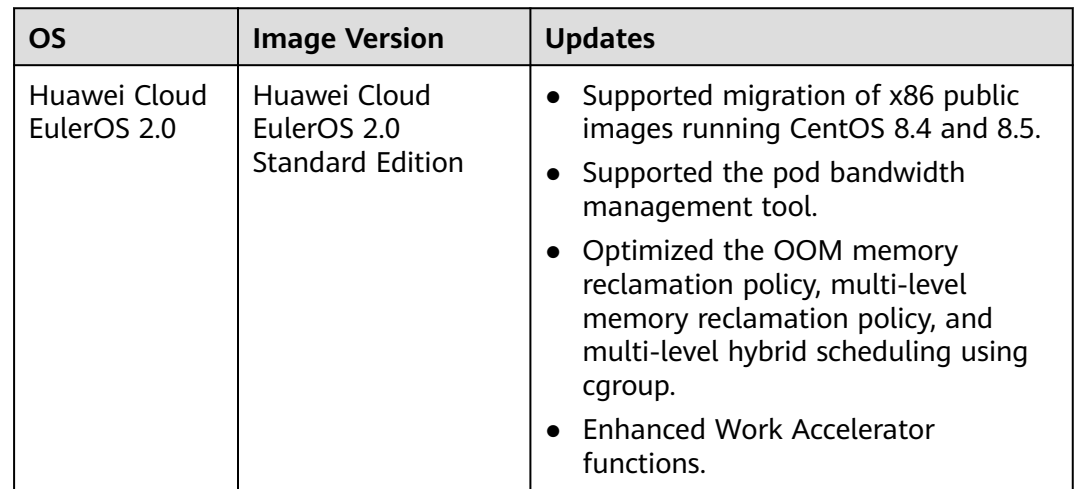

#### **2022-12-30**

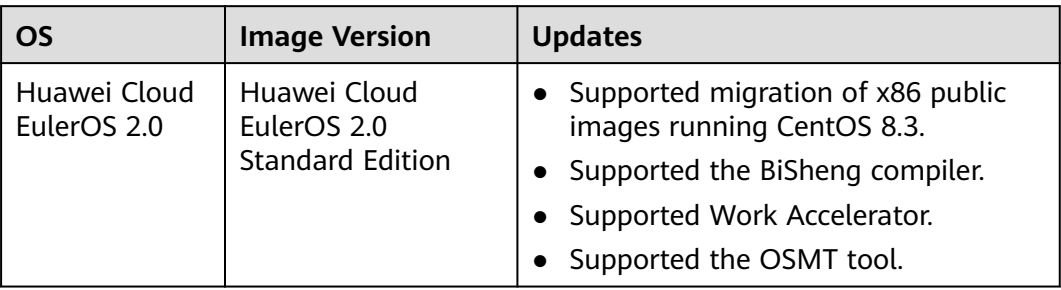

#### **2022-09-30**

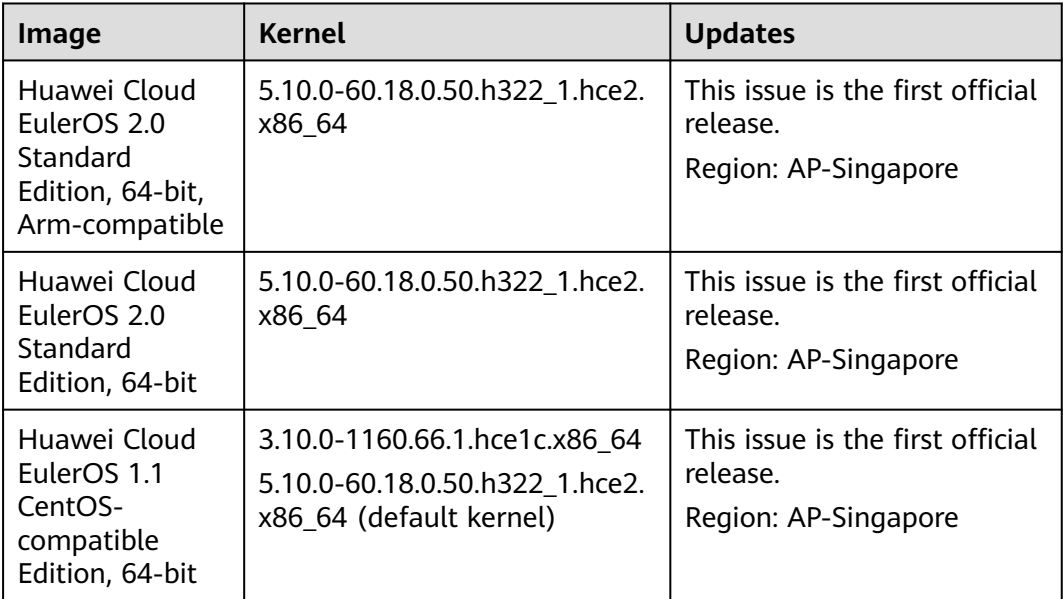

## **11 Change History**

<span id="page-17-0"></span>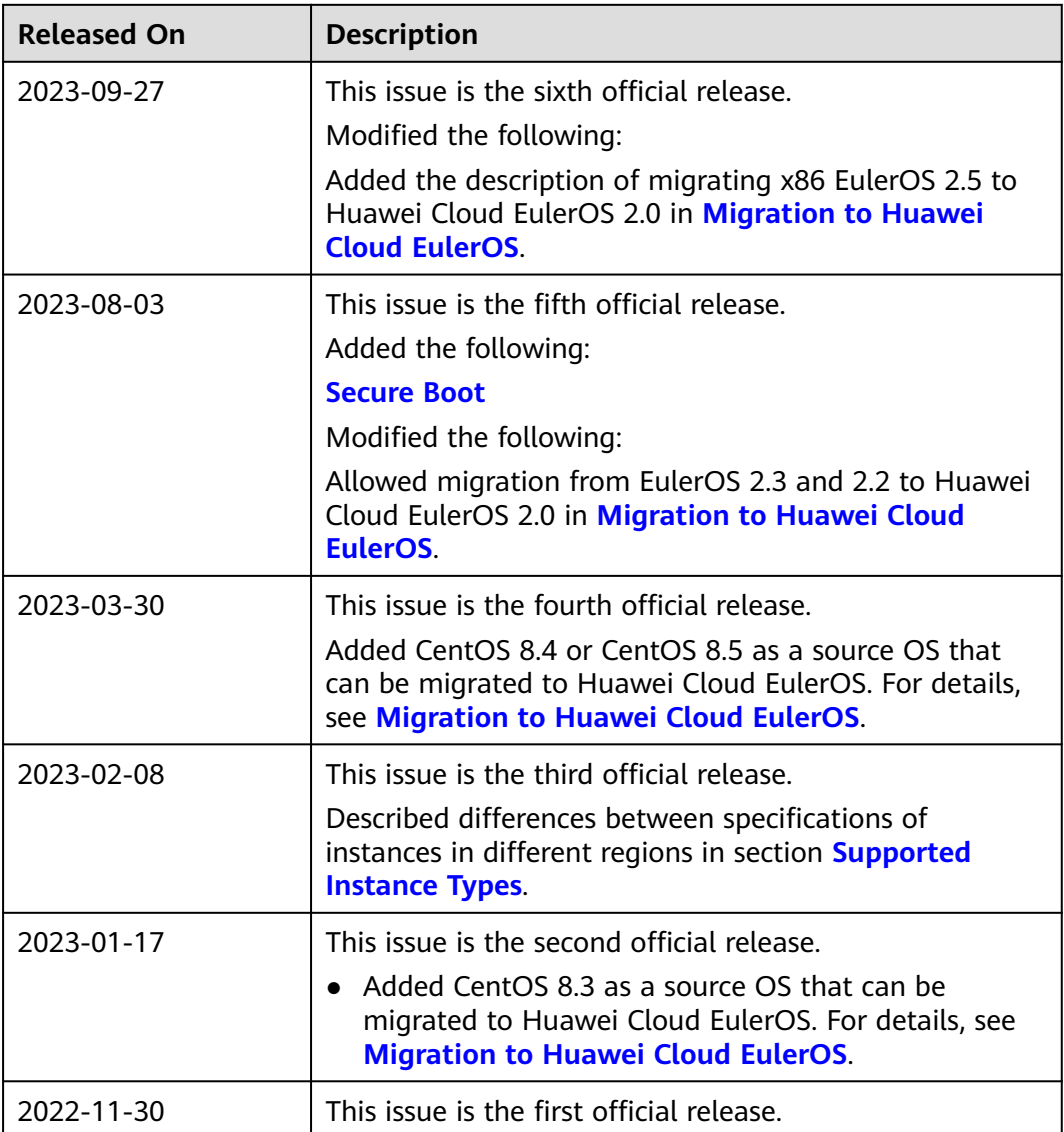